# **Flask-Registry Documentation**

*Release 0.2.1.dev20140801*

**CERN**

July 11, 2016

### Contents

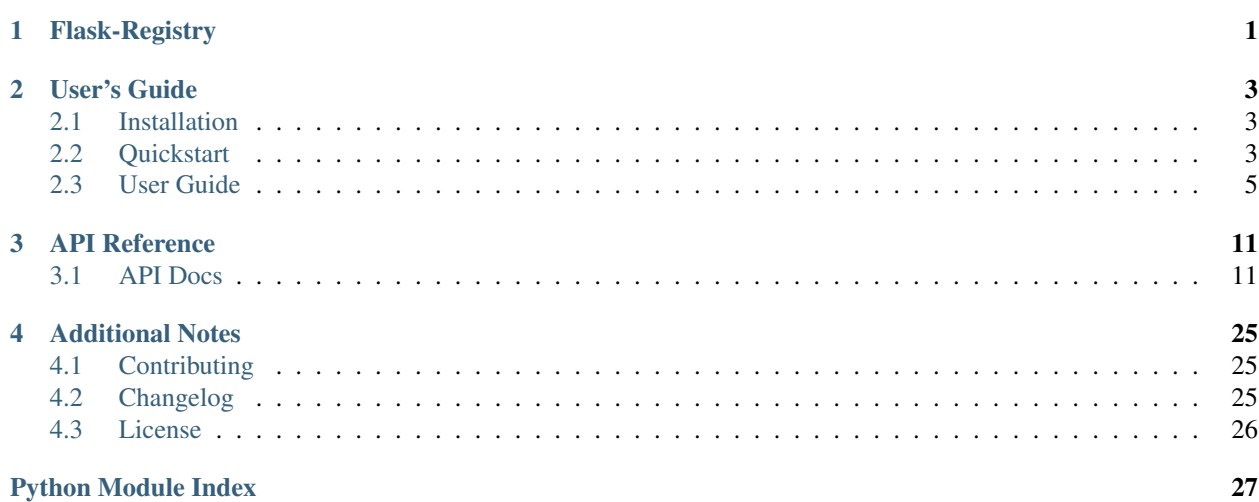

# **Flask-Registry**

<span id="page-4-0"></span>Flask-Registry is a Flask extension that allows frameworks to dynamically assemble Flask application from reusable packages consisting of blueprints, extensions, and configurations.

# **User's Guide**

<span id="page-6-0"></span>This part of the documentation will show you how to get started in using Flask-Registry with Flask.

# <span id="page-6-1"></span>**2.1 Installation**

Install Flask-Registry with pip:

```
$ pip install flask-registry
```
The development version can be downloaded from [its page at GitHub.](http://github.com/inveniosoftware/flask-registry)

```
$ git clone https://github.com/inveniosoftware/flask-registry.git
```
**\$** cd flask-registry

```
$ python setup.py develop
$ ./run-tests.sh
```
# **2.1.1 Requirements**

Flask-Registry has the following dependencies:

- [Flask](https://pypi.python.org/pypi/Flask)
- [six](https://pypi.python.org/pypi/six)

Flask-Registry requires Python version 2.6, 2.7 or 3.3+

# <span id="page-6-2"></span>**2.2 Quickstart**

This guide assumes you have successfully installed Flask-Registry and a working understanding of Flask. If not, follow the installation steps and read about Flask at [http://flask.pocoo.org/docs/.](http://flask.pocoo.org/docs/)

### **2.2.1 A Minimal Example**

A minimal Flask-Registry usage example looks like this. First create the application and initialize the extension:

```
>>> from flask import Flask
>>> from flask_registry import Registry
>>> from flask_registry import ListRegistry
>>> app = Flask('myapp')
>>> r = Registry(app=app)
```
Then, we can create a simple ListRegistry that just keeps a list of objects:

```
>>> r['my_namespace'] = ListRegistry()
>>> r['my_namespace'].register("something")
>>> r['my_namespace'].register("something else")
>>> for obj in r['my_namespace']:
... print(obj)
something
something else
```
### **2.2.2 Application Discovery Example**

Flask-Registry also has support for dynamically discovering Python modules, resources, entry points and the like. All this can be put together in your Flask application factory to create and easily extensible application.

Following is a small example how a Flask application can be assemble from reusable packages that each provides configuration, extensions and blueprints:

```
from flask import Flask
from flask_registry import (BlueprintAutoDiscoveryRegistry,
                            ConfigurationRegistry, ExtensionRegistry,
                            PackageRegistry, Registry)
class Config(object):
   PACKAGES = ['registry_module']
   EXTENSIONS = ['registry_module.mockext']
   USER_CFG = True
def create_app(config):
   app = Flask('myapp')
   app.config.from_object(config)
   r = Registry (app=app)
   r['packages'] = PackageRegistry(app)
    r['extensions'] = ExtensionRegistry(app)
   r['config'] = ConfigurationRegistry(app)
   r['blueprints'] = BlueprintAutoDiscoveryRegistry(app=app)
   return app
if __name__ == '__main__':
   config = Config()app = create_app(config)
   app.run(debug=True)
```
Save this in a file named app.py next to the tests folder in the Flask-Registry distribution and run it using your Python interpreter.

```
$ python app.py
* Running on http://127.0.0.1:5000/
```

```
$ curl http://localhost:5000
Hello from Flask-Registry
```
The blueprint is loaded from tests.views and only works if the extension registry\_module.mockext and the configuration in registry\_module.config has been loaded.

See *[Application Discovery](#page-9-0)* for full explanation on what is happening in the example.

# <span id="page-8-0"></span>**2.3 User Guide**

Flask extension to dynamically assemble your Flask application from packages.

Flask-Registry is initialized like this:

```
>>> from flask import Flask
>>> from flask_registry import Registry, ListRegistry
>>> app = Flask('myapp')
>>> r = Registry(app=app)
```
A simple usage example of ListRegistry looks like this:

```
>>> app.extensions['registry']['my.namespace'] = ListRegistry()
>>> len(app.extensions['registry'])
1
>>> app.extensions['registry']['my.namespace'].register("something")
>>> app.extensions['registry']['my.namespace'].register("something else")
>>> len(app.extensions['registry']['my.namespace'])
\mathfrak{D}>>> for obj in app.extensions['registry']['my.namespace']:
... print(obj)
something
something else
```
### <span id="page-8-1"></span>**2.3.1 Module Discovery**

The module discovery registries.

They provide discovery functionality useful for searching a list of Python packages for a specific module name, and afterwards registering the module. This is used to e.g. load and register Flask blueprints by BlueprintAutoDiscoveryRegistry.

Assume e.g. we want to discover the helpers module from the tests package. First we initialize the registry:

```
>>> from flask import Flask
>>> from flask_registry import Registry, ModuleDiscoveryRegistry
>>> from flask_registry import ImportPathRegistry
>>> app = Flask('myapp')
>>> r = Registry(app=app)
```
We then create the list of packages to search through using an ImportPathRegistry:

**>>>** r['mypackages'] = ImportPathRegistry(initial=['registry\_module'])

Then, initialize the ModuleDiscoveryRegistry and run the discovery:

```
>>> r['mydiscoveredmodules'] = ModuleDiscoveryRegistry(
        'helpers', registry_namespace='mypackages')
>>> len(r['mydiscoveredmodules'])
\cap>>> r['mydiscoveredmodules'].discover(app=app)
>>> len(r['mydiscoveredmodules'])
1
```
### **Lazy discovery**

Using RegistryProxy you may lazily discover modules. Above example using lazy loading looks like this:

```
>>> from flask_registry import RegistryProxy
>>> app = Flask('myapp')
>>> r = Registry(app=app)
>>> pkg_proxy = RegistryProxy('mypackages', ImportPathRegistry,
... initial=['registry_module'])
>>> mod_proxy = RegistryProxy('mydiscoveredmodules',
... ModuleDiscoveryRegistry,
... 'helpers',
... registry_namespace=pkg_proxy)
>>> 'mypackages' in r
False
>>> 'mydiscoveredmodules' in r
False
>>> with app.app_context():
... mod_proxy.discover(app=app)
>>> 'mypackages' in r
True
>>> 'mydiscoveredmodules' in r
True
```
### <span id="page-9-0"></span>**2.3.2 Application Discovery**

Application discovery registries.

They provide discovery functionality useful for dynamically constructing Flask applications based on configuration variables. This allows a developer to package config, blueprints and extensions into isolated and reusable packages which a framework can dynamically install into a Flask application.

Such a package (named registry\_module) could look like and it is located in tests directory:

- registry module.views contains blueprints which should be registered on the application object.
- registry\_module.mockext contains a setup\_app() method which be used to install any Flask extensions on the application object.
- registry\_module.config contains configuration variables specific for this module.

Following is a simplified example of a Flask application factory, that will load config, extensions and blueprints:

```
>>> from flask import Flask, Blueprint
>>> from flask_registry import Registry, PackageRegistry
>>> from flask_registry import ExtensionRegistry
>>> from flask_registry import ConfigurationRegistry
>>> from flask_registry import BlueprintAutoDiscoveryRegistry
>>> class Config(object):
... PACKAGES = ['registry_module']
```

```
... EXTENSIONS = ['registry_module.mockext']
... USER_CFG = True
>>> def create_app(config):
... app = Flask('myapp')
... app.config.from_object(config)
... r = Registry(app=app)
... r['packages'] = PackageRegistry(app)
... r['extensions'] = ExtensionRegistry(app)
... r['config'] = ConfigurationRegistry(app)
... r['blueprints'] = BlueprintAutoDiscoveryRegistry(app=app)
... return app
>>> config = Config()
>>> app = create_app(config)
```
### **Packages**

The config variable PACKAGES specifies the list of Python packages, which ConfigurationRegistry and BlueprintAutoDiscoveryRegistry will search for config.py and views.py modules inside.

```
>>> for pkg in app.extensions['registry']['packages']:
... print(pkg)
registry_module
```
### **Extensions**

The config variable EXTENSIONS specifies the list of Python packages, which the ExtensionRegistry will load and call setup\_app(app) on, to dynamically initialize Flask extensions.

```
>>> for pkg in app.extensions['registry']['extensions']:
... print(pkg)
registry_module.mockext
```
### **Configuration**

The ConfigurationRegistry will merge any package defined config, with the application config without overwriting already set variables in the application config:

```
>>> config.USER_CFG
True
>>> import registry_module.config
>>> registry_module.config.USER_CFG
False
>>> app.config['USER_CFG']
True
```
### **Blueprints**

The BlueprintAutoDiscoveryRegistry will search for blueprints defined inside a views module in each package defined in PACKAGES. It will also register the discovered blueprints on the Flask application. Each views module should define either a single blueprint in the variable blueprint and/or multiple blueprints in the variable blueprints:

```
>>> from registry_module import views
>>> isinstance(views.blueprint, Blueprint)
True
>>> len(views.blueprints)
2
>>> for k in sorted(app.blueprints.keys()):
... print(k)
test
test1
test2
```
### <span id="page-11-0"></span>**2.3.3 Package Resources**

### **Package Resources**

Package resource registries may be used to discover e.g. package resources as well as loading entry points.

### **Entry points**

setuptools entry points are a simple way for packages to "advertise" Python objects, so that frameworks can search for these entry points. setup.py files for instance allows you to specify console\_scripts entry points, which will install scripts into system path for you.

The EntryPointRegistry allows you to easily register these entry points into your Flask application:

```
>>> from flask import Flask
>>> from flask_registry import Registry, EntryPointRegistry
>>> app = Flask('myapp')
>>> r = Registry(app=app)
>>> r['scripts'] = EntryPointRegistry('console_scripts')
>>> 'easy_install' in r['scripts']
True
```
Entry points are specified in you setup.py, e.g.:

```
setup(
    # ...
    entry_points={
        'flask_registry.test_entry': [
             'testcase = flask_registry:RegistryBase',
        ]
    },
    # . . .
)
```

```
>>> r['entrypoints'] = EntryPointRegistry(
... 'flask_registry.test_entry', load=True)
>>> 'testcase' in r['entrypoints']
True
>>> from flask_registry import RegistryBase
>>> r['entrypoints']['testcase'][0] == RegistryBase
True
```
See [http://pythonhosted.org/setuptools/pkg\\_resources.html#entry-points](http://pythonhosted.org/setuptools/pkg_resources.html#entry-points) for more information on entry points.

### <span id="page-12-1"></span>**Resource files**

The PkgResourcesDirDiscoveryRegistry will search a list of Python packages for a specific resource directory and register all files found in the directories.

Assume e.g. a package tests have a directory resources with one file in it called testresource.cfg. This file can be discovered in the following manner:

```
>>> import os
>>> app = Flask('myapp')
>>> r = Registry(app=app)
>>> from flask_registry import ImportPathRegistry
>>> from flask_registry import PkgResourcesDirDiscoveryRegistry
>>> r['packages'] = ImportPathRegistry(initial=['registry_module'])
>>> r['res'] = PkgResourcesDirDiscoveryRegistry('resources', app=app)
>>> os.path.basename(r['res'][0]) == 'testresource.cfg'
True
```
### <span id="page-12-0"></span>**2.3.4 Extending Flask-Registry**

Flask-Registry extensions.

### **Extending Flask-Registry**

You can easily create your own type of registries by subclassing one of the existing registries found in the modules under flask\_registry.registries.

If you for instance want to create a list registry that only accepts integers, you could create it like this:

```
>>> from flask import Flask
>>> from flask_registry import Registry, RegistryError, ListRegistry
>>> class IntListRegistry(ListRegistry):
... def register(self, item):
... if not isinstance(item, int):
... raise ValueError("Object must be of type int")
>>> app = Flask('myapp')
>>> r = Registry(app=app)
>>> r['myns'] = IntListRegistry()
>>> r['myns'].register(1)
>>> r['myns'].register("some string")
Traceback (most recent call last):
 File "/usr/lib/python2.7/doctest.py", line 1289, in __run
   compileflags, 1) in test.globs
 File "<doctest default[7]>", line 1, in <module>
   r['myns'].register("some string")
  File "<doctest default[2]>", line 4, in register
   raise ValueError("Object must be of type int")
ValueError: Object must be of type int
```
### **API Reference**

<span id="page-14-2"></span><span id="page-14-0"></span>If you are looking for information on a specific function, class or method, this part of the documentation is for you.

# <span id="page-14-1"></span>**3.1 API Docs**

Flask extension to dynamically assemble your Flask application from packages.

Flask-Registry is initialized like this:

```
>>> from flask import Flask
>>> from flask_registry import Registry, ListRegistry
>>> app = Flask('myapp')
>>> r = Registry(app=app)
```
A simple usage example of ListRegistry looks like this:

```
>>> app.extensions['registry']['my.namespace'] = ListRegistry()
>>> len(app.extensions['registry'])
1
>>> app.extensions['registry']['my.namespace'].register("something")
>>> app.extensions['registry']['my.namespace'].register("something else")
>>> len(app.extensions['registry']['my.namespace'])
2
>>> for obj in app.extensions['registry']['my.namespace']:
... print(obj)
something
something else
```
class flask\_registry.**Registry**(*app=None*) Bases: abcoll.MutableMapping

Flask extension.

Initialization of the extension:

```
>>> from flask import Flask
>>> from flask_registry import Registry
>>> app = Flask('myapp')
>>> r = Registry(app)
>>> app.extensions['registry']
<Registry ()>
```
or alternatively using the factory pattern:

```
>>> app = Flask('myapp')
>>> r = Registry()
>>> r.init_app(app)
>>> r
<Registry ()>
```
**init\_app**(*app*)

Initialize a Flask application.

Only one Registry per application is allowed.

Parameters app (*[flask.Flask](http://flask.pocoo.org/docs/api/#flask.Flask)*) – Flask application

Raises **[flask\\_registry.RegistryError](#page-15-0)** – if the registry is already initialized

class flask\_registry.**RegistryProxy**(*namespace*, *registry\_class*, *\*args*, *\*\*kwargs*) Bases: [werkzeug.local.LocalProxy](http://werkzeug.pocoo.org/docs/local/#werkzeug.local.LocalProxy)

Lazy proxy object to a registry in the current\_app

Allows you to define a registry in your local module without needing to initialize it first. Once accessed the first time, the registry will be initialized in the current\_app, thus you must be working in either the Flask application context or request context.

```
>>> from flask import Flask
>>> app = Flask('myapp')
>>> from flask_registry import Registry, RegistryProxy, RegistryBase
>>> r = Registry(app=app)
>>> proxy = RegistryProxy('myns', RegistryBase)
>>> 'myns' in app.extensions['registry']
False
>>> with app.app_context():
... print(proxy.namespace)
...
myns
>>> 'myns' in app.extensions['registry']
True
```
#### **Parameters**

- **namespace** Namespace for registry
- **registry\_class** The registry class i.e. a sublcass of RegistryBase.
- **args** Arguments passed to registry\_class on initialization.
- **kwargs** Keyword arguments passed to registry\_class on initialization.

```
class flask_registry.RegistryError
```
Bases: [exceptions.Exception](https://docs.python.org/2.7/library/exceptions.html#exceptions.Exception)

Exception class raised for user errors.

e.g. creating two registries in the same namespace)

<span id="page-15-2"></span>Registry base module.

<span id="page-15-1"></span>class flask\_registry.base.**RegistryBase** Bases: object

Abstract base class for all registries.

<span id="page-16-3"></span>Each subclass must implement the register() method. Each subclass may implement the unregister() method.

Once a registry is registered in the Flask application, the namespace under which it is available is injected into it self.

Please see flask\_registry.registries.core for simple examples of subclasses.

#### **namespace**

Namespace. Used only by the Flask extension to inject the namespace under which this instance is registered in the Flask application. Defaults to None if not registered in a Flask application.

```
register(*args, **kwargs)
```
Abstract method which MUST be overwritten by subclasses. A subclass does not need to take the same number of arguments as the abstract base class.

```
unregister(*args, **kwargs)
```
Abstract method which MAY be overwritten by subclasses. A subclass does not need to take the same number of arguments as the abstract base class.

<span id="page-16-2"></span>Core registries.

### **3.1.1 Core Registries**

The core registries are useful to use as subclasses for other more advanced registries. The provide the basic functionality for list and dict style registries, as well as simple import path and module style registries.

```
class flask_registry.registries.core.ListRegistry
    flask_registry.base.RegistryBase,_abcoll.Sequence
```
Basic registry that just keeps a list of objects.

Provides normal list-style access to the registry:

```
>>> from flask import Flask
>>> from flask_registry import Registry, ListRegistry
>>> app = Flask('myapp')
>>> r = Registry(app=app)
>>> r['myns'] = ListRegistry()
>>> r['myns'].register("something")
>>> len(r['myns'])
1
>>> r['myns'][0]
'something'
>>> "something" in r['myns']
True
>>> for obj in r['myns']:
... print(obj)
something
```
**register**(*item*) Register a new object

Parameters **item** – Object to register

```
unregister(item)
```
Unregister an existing object. Raises a ValueError in case object does not exists. If the same object was registered twice, only the first registered object will be unregister.

Parameters **item** – Object to unregister

<span id="page-17-0"></span>class flask\_registry.registries.core.**DictRegistry**

Bases: [flask\\_registry.base.RegistryBase](#page-15-1), \_abcoll.MutableMapping

Basic registry that just keeps a key, value pairs.

Provides normal dict-style access to the registry:

```
>>> from flask import Flask
>>> from flask_registry import Registry, DictRegistry
>>> app = Flask('myapp')
>>> r = Registry(app=app)
>>> r['myns'] = DictRegistry()
>>> r['myns'].register("mykey", "something")
>>> len(r['myns'])
1
>>> r['myns']["mykey"]
'something'
>>> "mykey" in r['myns']
True
>>> for k, v in r['myns'].items():
... print (\sqrt{8}s: \frac{2}{5}s<sup>"</sup> \frac{6}{5} (k, v))
mykey: something
```
#### **register**(*key*, *value*)

Register a new object under a given key.

#### Parameters

- **key** Key to register object under
- **item** Object to register

```
unregister(key)
```
Unregister an object under a given key. Raises  $KeyError$  in case the given key doesn't exists.

class flask\_registry.registries.core.**SingletonRegistry** Bases: [flask\\_registry.base.RegistryBase](#page-15-1)

Basic registry that just keeps a single object.

```
>>> from flask import Flask
>>> from flask_registry import Registry, SingletonRegistry
>>> app = Flask('myapp')
>>> r = Registry(app=app)
>>> r['singleton'] = SingletonRegistry()
>>> r['singleton'].register("test string")
>>> r['singleton'].get()
'test string'
>>> r['singleton'].register("another string")
Traceback (most recent call last):
    ...
RegistryError: Object already registered.
>>> r['singleton'].unregister()
>>> r['singleton'].get() is None
True
>>> r['singleton'].unregister()
Traceback (most recent call last):
    ...
RegistryError: No object to unregister.
```
#### **get**()

Get the registered object

#### <span id="page-18-2"></span>**register**(*obj*)

Register a new singleton object

Parameters **obj** – The object to register

#### **unregister**()

Unregister the singleton object

```
class flask_registry.registries.core.ImportPathRegistry(initial=None, exclude=None,
```
*load\_modules=False*) Bases: [flask\\_registry.registries.core.ListRegistry](#page-16-0)

Registry of Python import paths.

Supports simple discovery of modules without loading them.

```
>>> from flask import Flask
>>> from flask_registry import Registry, ImportPathRegistry
>>> app = Flask('myapp')
>>> r = Registry(app=app)
>>> r['myns'] = ImportPathRegistry(initial=[
... 'flask_registry.registries.*',
... 'flask_registry'])
>>> for imp_path in r['myns']:
... print(imp_path)
flask_registry.registries.appdiscovery
flask_registry.registries.core
flask_registry.registries.modulediscovery
flask_registry.registries.pkgresources
flask_registry
```
When using star imports it is sometimes useful to exclude certain imports:

```
>>> r['myns2'] = ImportPathRegistry(
... initial=['flask_registry.registries.*', ],
... exclude=['flask_registry.registries.core']
... )
>>> for imp_path in r['myns2']:
... print(imp_path)
flask_registry.registries.appdiscovery
flask_registry.registries.modulediscovery
flask_registry.registries.pkgresources
```
#### **Parameters**

- **initial** List of initial import paths.
- **exclude** A list of import paths to not register. Useful together with star imports  $(' \star')$ . Defaults to [].
- **load\_modules** Load the modules instead of just registering the import path. Defaults to False.

```
register(import_path)
```
Register a new import path.

Parameters *import\_path* – A full Python import path (e.g. somepackge.somemodule) or Python star import path to find all modules inside a package (e.g. somepackge.  $\star$ ).

#### <span id="page-18-1"></span>**unregister**(*\*args*, *\*\*kwargs*)

It is not possible to unregister import paths.

<span id="page-19-0"></span>class flask\_registry.registries.core.**ModuleRegistry**(*with\_setup=True*) Bases: flask registry.registries.core.ListRegistry

Registry for Python modules with setup and teardown functionality.

Each module may provide a setup() and teardown() function which will be called when the module is registered. The name of the methods can be customized by subclassing and setting the class attributes setup func name and teardown func name.

Any extra arguments and keyword arguments to register and unregister is passed to the setup and teardown functions.

Example:

#### **import mod**

```
registry = ModuleRegistry(with_setup=True)
registry.register(mod, arg1, arg2, kw1=...)
# Will call mod.setup(arg1, arg2, kw1=...)
```
Parameters **with\_setup** – Call setup/teardown function when registering/unregistering modules. Defaults to True.

#### **register**(*module*, *\*args*, *\*\*kwargs*) TODO.

**Parameters** 

- **module** Module to register.
- **args** Argument passed to the module setup function.
- **kwargs** Keyword argument passed to the module setup function.

#### **setup\_func\_name** = 'setup'

Name of setup function. Defaults to setup.

#### **teardown\_func\_name** = 'teardown'

Name of teardown function. Defaults to teardown.

### **unregister**(*module*, *\*args*, *\*\*kwargs*)

TODO.

#### Parameters

- **module** Module to unregister.
- **args** Argument passed to the module teardown function.
- **kwargs** Keyword argument passed to the module teardown function.

#### Application discovery registries.

They provide discovery functionality useful for dynamically constructing Flask applications based on configuration variables. This allows a developer to package config, blueprints and extensions into isolated and reusable packages which a framework can dynamically install into a Flask application.

Such a package (named registry\_module) could look like and it is located in tests directory:

- registry\_module.views contains blueprints which should be registered on the application object.
- registry\_module.mockext contains a setup\_app() method which be used to install any Flask extensions on the application object.
- registry\_module.config contains configuration variables specific for this module.

Following is a simplified example of a Flask application factory, that will load config, extensions and blueprints:

```
>>> from flask import Flask, Blueprint
>>> from flask_registry import Registry, PackageRegistry
>>> from flask_registry import ExtensionRegistry
>>> from flask_registry import ConfigurationRegistry
>>> from flask_registry import BlueprintAutoDiscoveryRegistry
>>> class Config(object):
... PACKAGES = ['registry_module']
... EXTENSIONS = ['registry_module.mockext']
... USER_CFG = True
>>> def create_app(config):
... app = Flask('myapp')
... app.config.from_object(config)
... r = Registry(app=app)
... r['packages'] = PackageRegistry(app)
... r['extensions'] = ExtensionRegistry(app)
... r['config'] = ConfigurationRegistry(app)
... r['blueprints'] = BlueprintAutoDiscoveryRegistry(app=app)
... return app
>>> config = Config()
>>> app = create_app(config)
```
### **3.1.2 Packages**

The config variable PACKAGES specifies the list of Python packages, which ConfigurationRegistry and BlueprintAutoDiscoveryRegistry will search for config.py and views.py modules inside.

```
>>> for pkg in app.extensions['registry']['packages']:
... print(pkg)
registry_module
```
### **3.1.3 Extensions**

The config variable EXTENSIONS specifies the list of Python packages, which the ExtensionRegistry will load and call setup\_app(app) on, to dynamically initialize Flask extensions.

```
>>> for pkg in app.extensions['registry']['extensions']:
... print(pkg)
registry_module.mockext
```
### **3.1.4 Configuration**

The ConfigurationRegistry will merge any package defined config, with the application config without overwriting already set variables in the application config:

```
>>> config.USER_CFG
True
>>> import registry_module.config
>>> registry_module.config.USER_CFG
False
>>> app.config['USER_CFG']
True
```
### <span id="page-21-0"></span>**3.1.5 Blueprints**

The BlueprintAutoDiscoveryRegistry will search for blueprints defined inside a views module in each package defined in PACKAGES. It will also register the discovered blueprints on the Flask application. Each views module should define either a single blueprint in the variable blueprint and/or multiple blueprints in the variable blueprints:

```
>>> from registry_module import views
>>> isinstance(views.blueprint, Blueprint)
True
>>> len(views.blueprints)
\mathfrak{D}>>> for k in sorted(app.blueprints.keys()):
... print(k)
test
test1
test2
```
class flask\_registry.registries.appdiscovery.**PackageRegistry**(*app*) Bases: [flask\\_registry.registries.core.ImportPathRegistry](#page-18-0)

Specialized ImportPathRegistry that takes the initial list of import paths from the PACKAGES configuration variable in the application.

**Parameters app** – The Flask application object from which includes a PACKAGES variable in it's configuration.

```
class flask_registry.registries.appdiscovery.ExtensionRegistry(app)
    Bases: flask_registry.registries.core.ListRegistry
```
Flask extensions registry.

Loads all extensions specified by EXTENSIONS configuration variable. The registry will look for a setup\_app function in the extension and call it if it exists.

Example configuration:

```
EXTENSIONS = [
    'invenio.ext.debug_toolbar',
    'invenio.ext.menu:MenuAlchemy',
]
```
**Parameters app** – Flask application to get configuration from.

#### **register**(*app*, *ext\_name*)

Register a Flask extensions and call setup\_app() on it.

Parameters

- **app** Flask application object
- **ext\_name** An import path (e.g. a package, module, object) which when loaded has an method setup\_app().

#### **unregister**()

It is not possible to unregister configuration.

```
class flask_registry.registries.appdiscovery.ConfigurationRegistry(app, reg-
                                                                      istry_namespace=None)
```
Bases: [flask\\_registry.registries.modulediscovery.ModuleDiscoveryRegistry](#page-23-0)

<span id="page-22-0"></span>Specialized ModuleDiscoveryRegistry that search for config modules in a list of Python packages and merge them into the Flask application config without overwriting already set variables.

#### **Parameters**

- **app** A Flask application
- **registry\_namespace** The registry namespace of an ImportPathRegistry with a list Python packages to search for config modules in. Defaults to packages.

```
register(new_object)
```
Register a new config module.

**Parameters new\_object** – The configuration module. app.config.from\_object() will be called on it.

**unregister**(*\*args*, *\*\*kwargs*) It is not possible to unregister configuration.

```
class flask_registry.registries.appdiscovery.BlueprintAutoDiscoveryRegistry(module_name=None,
```
*app=None*, *with\_setup=False*,

*silent=False*)

```
flask_registry.registries.modulediscovery.ModuleAutoDiscoveryRegistry
```
Specialized ModuleAutoDiscoveryRegistry that search for views modules in a list of Python packages and register blueprints found inside them.

Blueprints are loaded by searching for a variable blueprints (list of Blueprint instances) or blueprint (a Blueprint instance). If found, the blueprint will be registered on the Flask application.

A blueprint URL prefix can be overwritten using the BLUEPRINTS\_URL\_PREFIXES variable in the application configuration:

```
BLUEPRINTS URL PREFIXES = {
    '<blueprint name>': '<new url prefix>',
    # ...
}
```
The module discovery registries.

They provide discovery functionality useful for searching a list of Python packages for a specific module name, and afterwards registering the module. This is used to e.g. load and register Flask blueprints by BlueprintAutoDiscoveryRegistry.

Assume e.g. we want to discover the helpers module from the tests package. First we initialize the registry:

```
>>> from flask import Flask
>>> from flask_registry import Registry, ModuleDiscoveryRegistry
>>> from flask_registry import ImportPathRegistry
>>> app = Flask('myapp')
>>> r = Registry(app=app)
```
We then create the list of packages to search through using an ImportPathRegistry:

**>>>** r['mypackages'] = ImportPathRegistry(initial=['registry\_module'])

Then, initialize the ModuleDiscoveryRegistry and run the discovery:

```
>>> r['mydiscoveredmodules'] = ModuleDiscoveryRegistry(
... 'helpers', registry_namespace='mypackages')
>>> len(r['mydiscoveredmodules'])
\cap
```

```
>>> r['mydiscoveredmodules'].discover(app=app)
>>> len(r['mydiscoveredmodules'])
1
```
## **3.1.6 Lazy discovery**

Using RegistryProxy you may lazily discover modules. Above example using lazy loading looks like this:

```
>>> from flask_registry import RegistryProxy
>>> app = Flask('myapp')
>>> r = Registry(app=app)
>>> pkg_proxy = RegistryProxy('mypackages', ImportPathRegistry,
... initial=['registry_module'])
>>> mod_proxy = RegistryProxy('mydiscoveredmodules',
... ModuleDiscoveryRegistry,
... 'helpers',
... registry_namespace=pkg_proxy)
>>> 'mypackages' in r
False
>>> 'mydiscoveredmodules' in r
False
>>> with app.app_context():
... mod_proxy.discover(app=app)
>>> 'mypackages' in r
True
>>> 'mydiscoveredmodules' in r
True
```
<span id="page-23-0"></span>class flask\_registry.registries.modulediscovery.**ModuleDiscoveryRegistry**(*module\_name*,

*registry\_namespace=None*, *with\_setup=False*, *silent=False*)

Bases: flask registry.registries.core.ModuleRegistry

Specialized ModuleRegistry that will search a list of Python packages in an ImportPathRegistry or ModuleRegistry for a specific module name. By default the list of Python packages is read from the packages registry namespace.

Packages may be excluded during the discovery using a configuration variables constructed according to the following pattern:

<NAMESPACE>\_<MODULE\_NAME>\_EXCLUDE

where <NAMESPACE> should be replaced by the registry\_namepsace, and <MOUDLE\_NAME> should be replaced with module\_name. Example: PACKAGES\_VIEWS\_EXCLUDE. All namespaces are capitalized and have dots replaced with underscores.

Subclasses of ModuleDiscoveryRegistry may overwrite the internal discover module() method to provide specialized discovery (see e.g. BlueprintAutoDiscoveryRegistry).

#### **Parameters**

- **module\_name** Name of module to search for in packages.
- **registry\_namespace** The registry namespace of an ImportPathRegistry or ModuleRegistry with a list Python packages to search for module\_name modules in. Alternatively to a registry namespace an instance of a RegistryProxy or Registry may also be used. Defaults to packages.
- <span id="page-24-1"></span>• with setup – Call setup and teardown function on discovered modules. Defaults to False (see ModuleRegistry).
- **silent** if set to True import errors are ignored. Defaults to False.

#### **discover**(*app=None*)

Perform module discovery.

It does so by iterating over the list of Python packages in the order they are specified.

Parameters **app** – Flask application object from where the list of Python packages is loaded (from the registry\_namespace). Defaults to current\_app if not specified (thus requires you are working in the Flask application context).

<span id="page-24-0"></span>class flask\_registry.registries.modulediscovery.**ModuleAutoDiscoveryRegistry**(*module\_name*,

*app=None*, *registry\_namespace=None*, *with\_setup=False*, *silent=False*)

Bases: [flask\\_registry.registries.modulediscovery.ModuleDiscoveryRegistry](#page-23-0)

Specialized ModuleDiscoveryRegistry that will discover modules immediately on initialization.

#### **Parameters**

- **module** name Name of module to search for in packages.
- **app** Flask application object
- **registry\_namespace** The registry namespace of an ImportPathRegistry or ModuleRegistry with a list Python packages to search for module\_name modules in. Alternatively to a registry namespace an instance of a RegistryProxy or Registry may also be used. Defaults to packages.
- **with\_setup** Call setup and teardown function on discovered modules. Defaults to False (see ModuleRegistry).
- **silent** if set to True import errors are ignored. Defaults to False.

### **3.1.7 Package Resources**

Package resource registries may be used to discover e.g. package resources as well as loading entry points.

### **Entry points**

setuptools entry points are a simple way for packages to "advertise" Python objects, so that frameworks can search for these entry points. setup.py files for instance allows you to specify console scripts entry points, which will install scripts into system path for you.

The EntryPointRegistry allows you to easily register these entry points into your Flask application:

```
>>> from flask import Flask
>>> from flask_registry import Registry, EntryPointRegistry
>>> app = Flask('myapp')
>>> r = Registry(app=app)
>>> r['scripts'] = EntryPointRegistry('console_scripts')
>>> 'easy_install' in r['scripts']
True
```
<span id="page-25-0"></span>Entry points are specified in you setup.py, e.g.:

```
setup(
    # ...
    entry_points={
         'flask_registry.test_entry': [
             'testcase = flask_registry:RegistryBase',
        ]
    },
    # . . .
)
```

```
>>> r['entrypoints'] = EntryPointRegistry(
... 'flask_registry.test_entry', load=True)
>>> 'testcase' in r['entrypoints']
True
>>> from flask_registry import RegistryBase
>>> r['entrypoints']['testcase'][0] == RegistryBase
True
```
See [http://pythonhosted.org/setuptools/pkg\\_resources.html#entry-points](http://pythonhosted.org/setuptools/pkg_resources.html#entry-points) for more information on entry points.

### **Resource files**

The PkgResourcesDirDiscoveryRegistry will search a list of Python packages for a specific resource directory and register all files found in the directories.

Assume e.g. a package tests have a directory resources with one file in it called testresource.cfg. This file can be discovered in the following manner:

```
>>> import os
>>> app = Flask('myapp')
>>> r = Registry(app=app)
>>> from flask_registry import ImportPathRegistry
>>> from flask_registry import PkgResourcesDirDiscoveryRegistry
>>> r['packages'] = ImportPathRegistry(initial=['registry_module'])
>>> r['res'] = PkgResourcesDirDiscoveryRegistry('resources', app=app)
>>> os.path.basename(r['res'][0]) == 'testresource.cfg'
True
```
class flask\_registry.registries.pkgresources.**EntryPointRegistry**(*entry\_point\_ns*,

*load=True*, *initial=None*, *exclude=None*, *unique=False*)

Bases: [flask\\_registry.registries.core.DictRegistry](#page-16-1)

Entry point registry. Based on DictRegistry with keys being the entry point group, and the value being a list of objects referenced by the entry points.

#### **Parameters**

- **entry\_point\_ns** Entry point namespace
- **load** if False, entry point will not be loaded. Defaults to True.
- **initial** List of initial names. If None it defaults to all.
- **exclude** A list of names to not register. Useful together with initial equals to None. Defaults to [].

• **unique** – Allow only unique options in entry point group if True.

### <span id="page-26-0"></span>**register**(*entry\_point*)

Register a new entry point

### Parameters **entry\_point** – The entry point

class flask\_registry.registries.pkgresources.**PkgResourcesDirDiscoveryRegistry**(*module\_name*,

```
app=None,
reg-
istry_namespace=Non
with_setup=False,
silent=False)
```
Bases: [flask\\_registry.registries.modulediscovery.ModuleAutoDiscoveryRegistry](#page-24-0)

Specialized ModuleAutoDiscoveryRegistry that will search a list of Python packages in an ImportPathRegistry or ModuleRegistry for a specific resource directory and register all files found in the directories. By default the list of Python packages is read from the packages registry namespace.

# **Additional Notes**

<span id="page-28-0"></span>Notes on how to contribute, legal information and changelog are here for the interested.

# <span id="page-28-1"></span>**4.1 Contributing**

See [<http://inveniosoftware.org/wiki/Development/Contributing>](http://inveniosoftware.org/wiki/Development/Contributing) for now.

# <span id="page-28-2"></span>**4.2 Changelog**

Here you can see the full list of changes between each Flask-Registry release.

### **4.2.1 Version 0.2.0 (released 2014-06-27)**

- ListRegistry now fuly behaves as a list.
- DictRegistry now fuly behaves as a dict.
- Fixes issue with app in ModuleAutoDiscoveryRegistry.
- Excludes option for ImportPathRegistry.
- Fixes handling of missing package resource directory.
- Fixes issue in configuration loading.
- Allows removal of registries.
- Fixes ImportError and SyntaxError handling.
- Documentation and code coverage improvements.
- Differentiates between missing and broken modules.
- New BlueprintAutoDiscoveryRegistry.
- New SingletonRegistry.

### **4.2.2 Version 0.1**

• Initial public release

# <span id="page-29-0"></span>**4.3 License**

Flask-Registry is free software; you can redistribute it and/or modify it under the terms of the Revised BSD License quoted below.

Copyright (C) 2013, 2014, 2016 CERN.

All rights reserved.

Redistribution and use in source and binary forms, with or without modification, are permitted provided that the following conditions are met:

- Redistributions of source code must retain the above copyright notice, this list of conditions and the following disclaimer.
- Redistributions in binary form must reproduce the above copyright notice, this list of conditions and the following disclaimer in the documentation and/or other materials provided with the distribution.
- Neither the name of the copyright holder nor the names of its contributors may be used to endorse or promote products derived from this software without specific prior written permission.

THIS SOFTWARE IS PROVIDED BY THE COPYRIGHT HOLDERS AND CONTRIBUTORS "AS IS" AND ANY EXPRESS OR IMPLIED WARRANTIES, INCLUDING, BUT NOT LIMITED TO, THE IMPLIED WARRANTIES OF MERCHANTABILITY AND FITNESS FOR A PARTICULAR PURPOSE ARE DISCLAIMED. IN NO EVENT SHALL THE COPYRIGHT HOLDERS OR CONTRIBUTORS BE LIABLE FOR ANY DIRECT, INDIRECT, IN-CIDENTAL, SPECIAL, EXEMPLARY, OR CONSEQUENTIAL DAMAGES (INCLUDING, BUT NOT LIMITED TO, PROCUREMENT OF SUBSTITUTE GOODS OR SERVICES; LOSS OF USE, DATA, OR PROFITS; OR BUSI-NESS INTERRUPTION) HOWEVER CAUSED AND ON ANY THEORY OF LIABILITY, WHETHER IN CON-TRACT, STRICT LIABILITY, OR TORT (INCLUDING NEGLIGENCE OR OTHERWISE) ARISING IN ANY WAY OUT OF THE USE OF THIS SOFTWARE, EVEN IF ADVISED OF THE POSSIBILITY OF SUCH DAM-AGE.

In applying this license, CERN does not waive the privileges and immunities granted to it by virtue of its status as an Intergovernmental Organization or submit itself to any jurisdiction.

### **4.3.1 Authors**

Flask-Registry is developed for use in [Invenio](http://inveniosoftware.org) digital library software.

Contact us at [info@inveniosoftware.org](mailto:info@inveniosoftware.org)

### **Contributors**

- Lars Holm Nielsen [<lars.holm.nielsen@cern.ch>](mailto:lars.holm.nielsen@cern.ch)
- Jiri Kuncar [<jiri.kuncar@cern.ch>](mailto:jiri.kuncar@cern.ch)
- Esteban J. G. Gabancho [<esteban.jose.garcia.gabancho@cern.ch>](mailto:esteban.jose.garcia.gabancho@cern.ch)
- Tibor Simko [<tibor.simko@cern.ch>](mailto:tibor.simko@cern.ch)
- Yoan Blanc [<yoan@dosimple.ch>](mailto:yoan@dosimple.ch)
- Adrian Moennich [<adrian.moennich@cern.ch>](mailto:adrian.moennich@cern.ch)

Python Module Index

<span id="page-30-0"></span>f flask\_registry, [5](#page-8-0) flask\_registry.base, [12](#page-15-2) flask\_registry.registries, [9](#page-12-0) flask\_registry.registries.appdiscovery, [6](#page-9-0) flask\_registry.registries.core, [13](#page-16-2) flask\_registry.registries.modulediscovery, [5](#page-8-1) flask\_registry.registries.pkgresources, [8](#page-11-0)

# B

BlueprintAutoDiscoveryRegistry (class flask\_registry.registries.appdiscovery), [19](#page-22-0)

# C

ConfigurationRegistry (class flask\_registry.registries.appdiscovery), [18](#page-21-0)

# D

DictRegistry (class in flask registry.registries.core), [13](#page-16-3) discover() (flask\_registry.registries.modulediscovery.Modulediscovery.Modulediscovery.Modulediscovery.Modulediscovery.Modulediscovery.Modulediscovery.Modulediscovery.Modulediscovery.Modulediscovery.Modulediscovery.Moduledi method), [21](#page-24-1)

# E

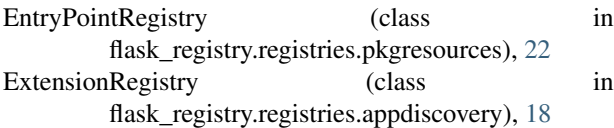

# F

flask\_registry (module), [5,](#page-8-2) [11](#page-14-2) flask\_registry.base (module), [12](#page-15-3) flask\_registry.registries (module), [9](#page-12-1) flask\_registry.registries.appdiscovery (module), [6,](#page-9-1) [16](#page-19-0) flask\_registry.registries.core (module), [13](#page-16-3) flask\_registry.registries.modulediscovery (module), [5,](#page-8-2) [19](#page-22-0) flask\_registry.registries.pkgresources (module), [8,](#page-11-1) [21](#page-24-1)

# G

get() (flask\_registry.registries.core.SingletonRegistry method), [14](#page-17-0)

# I

ImportPathRegistry (class in flask\_registry.registries.core), [15](#page-18-2) init\_app() (flask\_registry.Registry method), [12](#page-15-3)

# L

ListRegistry (class in flask\_registry.registries.core), [13](#page-16-3)

### M

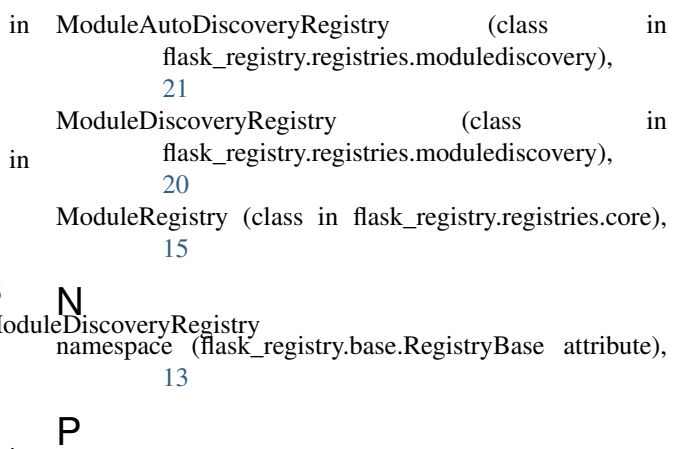

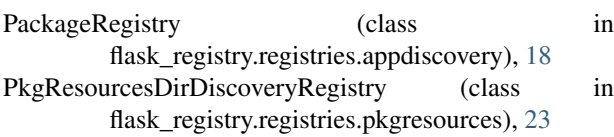

# R

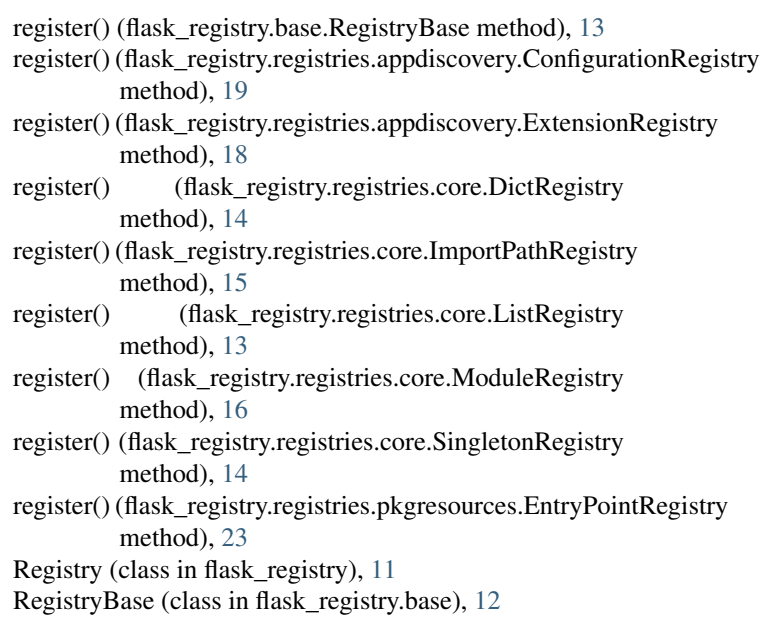

RegistryError (class in flask\_registry), [12](#page-15-3) RegistryProxy (class in flask\_registry), [12](#page-15-3)

# S

setup\_func\_name (flask\_registry.registries.core.ModuleRegistry attribute), [16](#page-19-0) SingletonRegistry (class in flask\_registry.registries.core), [14](#page-17-0)

# T

teardown\_func\_name (flask\_registry.registries.core.ModuleRegistry attribute), [16](#page-19-0)

# $\cup$

unregister() (flask\_registry.base.RegistryBase method), [13](#page-16-3) unregister() (flask\_registry.registries.appdiscovery.ConfigurationRegistry method), [19](#page-22-0) unregister() (flask\_registry.registries.appdiscovery.ExtensionRegistry method), [18](#page-21-0) unregister() (flask\_registry.registries.core.DictRegistry method), [14](#page-17-0) unregister() (flask\_registry.registries.core.ImportPathRegistry method), [15](#page-18-2)<br>unregister() (flask\_ (flask\_registry.registries.core.ListRegistry method), [13](#page-16-3) unregister() (flask\_registry.registries.core.ModuleRegistry method), [16](#page-19-0) unregister() (flask\_registry.registries.core.SingletonRegistry method), [15](#page-18-2)